Федеральное государственное бюджетное образовательное учреждение высшего образования «Алтайский государственный технический университет им. И.И. Ползунова»

# **СОГЛАСОВАНО**

Декан ФИТ А.С. Авдеев

# **Рабочая программа дисциплины**

Код и наименование дисциплины: **Б1.В.4 «Компьютерный инструментарий графических редакторов»**

Код и наименование направления подготовки (специальности): **54.03.01 Дизайн** 

Направленность (профиль, специализация): **Web-дизайн**

Статус дисциплины: **часть, формируемая участниками образовательных** 

# **отношений**

Форма обучения: **очно - заочная**

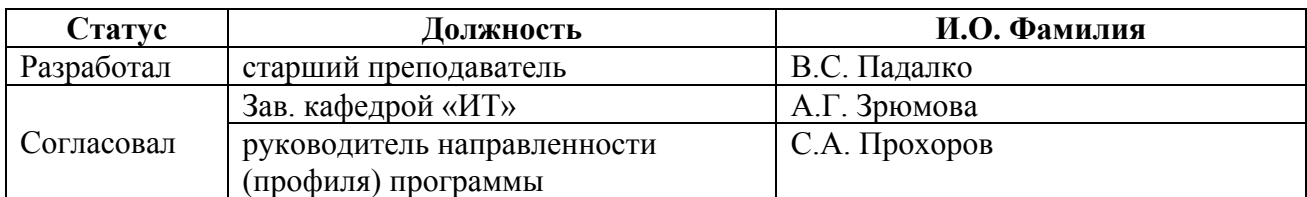

г. Барнаул

### **1. Перечень планируемых результатов обучения по дисциплине, соотнесенных с индикаторами достижения компетенций**

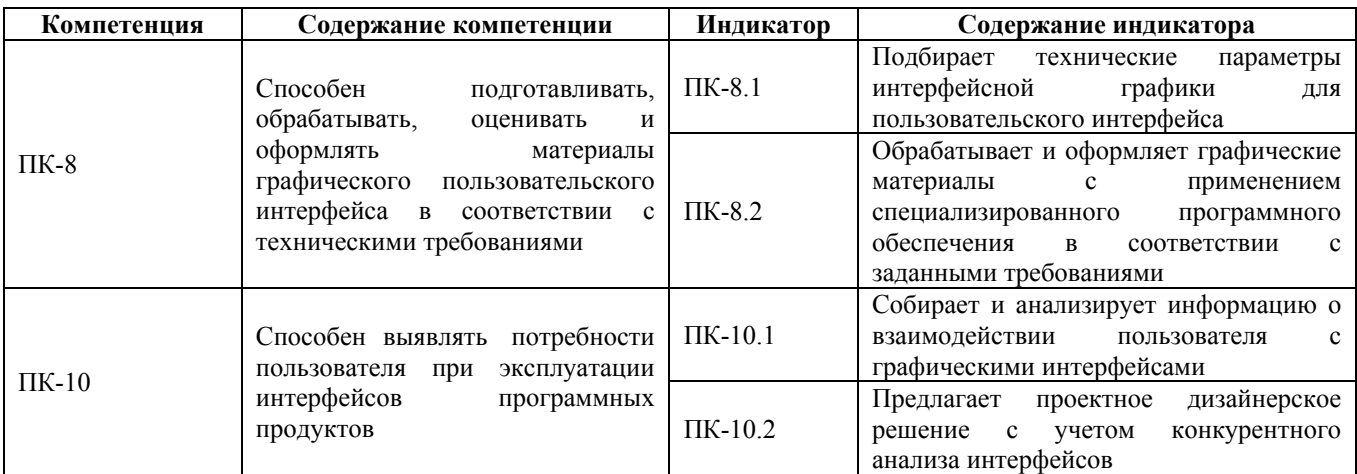

### **2. Место дисциплины в структуре образовательной программы**

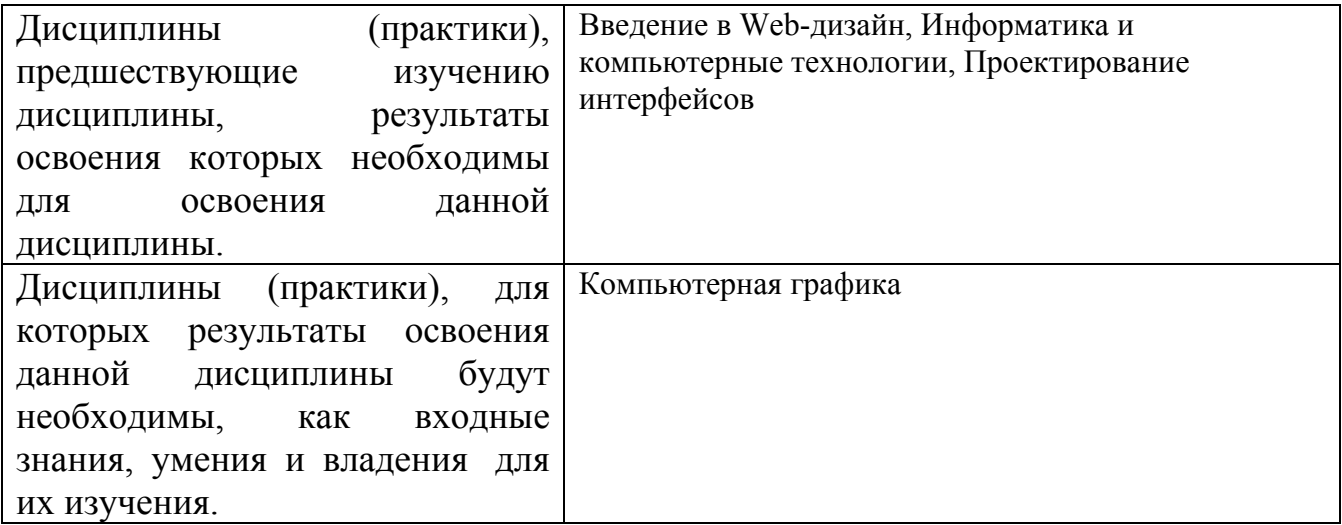

**3. Объем дисциплины в зачетных единицах с указанием количества академических часов, выделенных на контактную работу обучающегося с преподавателем (по видам учебных занятий) и на самостоятельную работу обучающегося**

Общий объем дисциплины в з.е. /час: 6 / 216

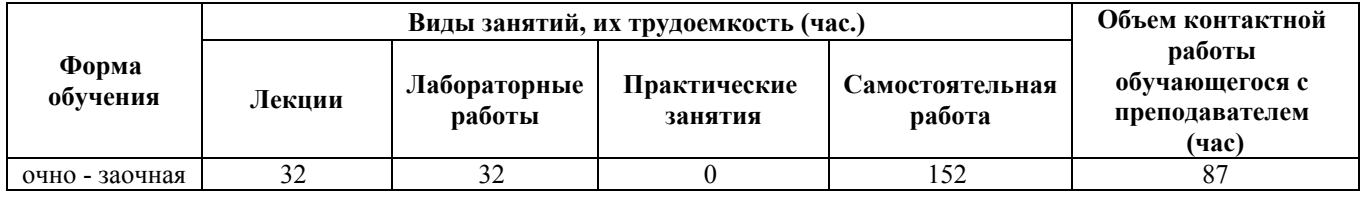

# **4. Содержание дисциплины, структурированное по темам (разделам) с указанием отведенного на них количества академических часов и видов учебных занятий**

#### **Форма обучения: очно - заочная** *Семестр: 5* Объем дисциплины в семестре з.е. /час: 3 / 108

Форма промежуточной аттестации: Зачет

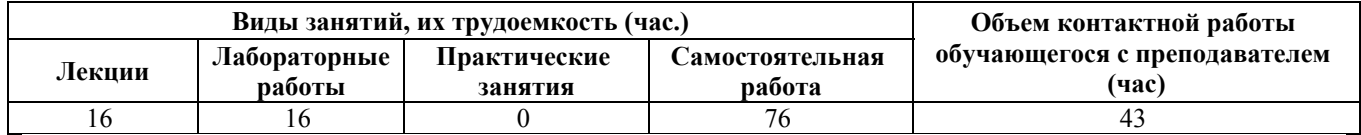

#### **Лекционные занятия (16ч.)**

**1. Инструменты моделирования в САПР {лекция с разбором конкретных ситуаций} (8ч.)[3,4,5,6,7]** Анализ технических параметров интерфейсной графики для пользовательского интерфейса, методы выбора технических параметров. Обзор инструментов моделирования в системах автоматизированного проектирования. Классификация инструментов моделирования. Методы обработки информации о взаимодействии пользователя с графическими интерфейсами.

**2. Методики и подходы к моделированию в САПР {лекция с разбором конкретных ситуаций} (8ч.)[1,3,4,5,6,7]** Методики и подходы к моделированию в САПР. Стандартные задачи профессиональной деятельности. Задачи обработки и оформления графических материалов с применением специализированного программного обеспечения в соответствии с требованиями заказчика. Проект дизайнерского решения с учетом конкурентного анализа интерфейсов.

### **Лабораторные работы (16ч.)**

**1. Плоский эскиз(4ч.)[1,5,6,7]** Цель работы – научиться пользоваться инструментами для построения плоского эскиза. Задачи:

1) Изучить интерфейс и основные инструменты модулей Компас3D для построения плоского эскиза: геометрия, обозначения, изменение геометрии, размеры, ограничения и др.;

2) Построить плоские эскизы согласно заданию;

 $3$ ) $\Box$ Сформировать и защитить отчет о проделанной работе.

**2. Твердотельное моделирование(4ч.)[1,3,4,5,6,7]** Цель работы – научиться пользоваться инструментами твердотельного моделирование.

Задачи:

1) Изучить интерфейс и основные инструменты модулей Компас3D для твердотельного моделирования: операция выдавливания, операция вырезания и др;

2) Построить трехмерные модели согласно заданию;

3)  $□$ Сформировать и защитить отчет о проделанной работе.

**3. Сборка(4ч.)[1,3,4,5,6,7]** 1)□Изучить интерфейс и основные инструменты модулей Компас3D для сборки: совпадение, соосность и др;

2) Построить трехмерные модели согласно заданию;

3)  $□$ Осуществить сборку используя стандартные компоненты;

4) <sup>о</sup>Сформировать и защитить отчет о проделанной работе.

Оборудование и программное обеспечение:

1) <sup>∆</sup>Компьютер с операционной системой Windows 10 и выше;

2) <sup>о</sup>Установленная на компьютере CAD «Компас3D» версии 18 и выше.

**4. Каркас и поверхности(4ч.)[1,3,4,5,6,7]** Цель работы – научиться пользоваться инструментами раздела «каркас и поверхности». Задачи:

1) Изучить интерфейс и основные инструменты модуля Компас3D «каркас и поверхности»;

2) Построить трехмерные модели согласно заданию;

 $3$ ) $\Box$ Сформировать и защитить отчет о проделанной работе.

# **Самостоятельная работа (76ч.)**

**1. Изучение теоретического материала(16ч.)[1,2,3,4,5,6,7]** Изучение теоретического лекционного материала и дополнительной литературы

**2. Подготовка к лабораторным работам(34ч.)[1,2,3,4,5,6,7]** Подготовка отчета и изучение теоретического материала по теме лабораторной работы

**3. Контрольные работы(12ч.)[1,3,4,5,6,7]** Письменные контрольные работы

**4. Зачет(14ч.)[1,3,4,5,6,7]** Письменная контрольная работа

# *Семестр: 6*

Объем дисциплины в семестре з.е. /час: 3 / 108 Форма промежуточной аттестации: Зачет

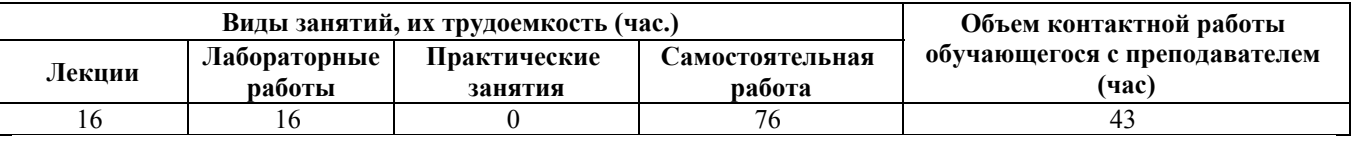

# **Лекционные занятия (16ч.)**

**1. Инструменты Blender(8ч.)[2,3,4,5,6,7]** Возможности современного ПО в области 3D моделирование. Состав современной системы трёхмерного моделирование на примере ПО Blender. Возможности ПО Blender для реализации проектного дизайнерского решения с учетом конкурентного анализа интерфейсов

**2. Визуализация(8ч.)[2,3,4,5,6,7]** Методики создание 3D объектов в среде Blender. Анализ возможностей современных технологии, требуемые при реализации дизай-проекта на практике на примере среды Blender.

# **Лабораторные работы (16ч.)**

**1. Создание сцены(4ч.)[2,3,4,5,6,7]** Цель работы –научиться пользоваться инструментами blender необходимыми для создания сцены. Задачи:

1) Изучить интерфейс и основные инструменты blender необходимые для: импортирования 3D моделей, моделирования поверхностей и других примитивов, модификаторы;

2) Построить сцену на основе предоставленных 3D моделей;

3) <sup>о</sup>Сформировать и защитить отчет о проделанной работе.

**2. Настройка материалов(4ч.)[2,3,4,5,6,7]** Цель работы – научиться настраивать материалы, присвоенные 3D моделям.

Задачи:

1) Изучить интерфейс и основные инструменты blenderнеобходимые для присваивания 3D моделям материалов;

2) ПИзучить свойства материалов;

3) Паучиться настраивать материалы;

4) <sup>о</sup>Сформировать и защитить отчет о проделанной работе.

**3. Настройка освещения(4ч.)[2,3,4,5,6,7]** Цель работы – научиться настраивать освещение для последующей визуализации сцены. Задачи:

1) Изучить интерфейс и основные инструменты blender необходимые для настройки освещения сцены;

2) ∐Изучить типы источников освещения;

3) ∐Изучить схемы расположения источников освещения;

4)  $\Box$ Сформировать и защитить отчет о проделанной работе.

**4. Визуализация(4ч.)[2,3,4,5,6,7]** Цель работы – научиться настраивать параметры визуализации.

Задачи:

1) Изучить интерфейс и основные инструменты blender необходимые для настройки визуализации;

2) ПИзучить доступные рендеры;

3) ⊔Изучить особенности настройки рендера для процесса визуализации;

4)  $\Box$ Сформировать и защитить отчет о проделанной работе.

# **Самостоятельная работа (76ч.)**

**1. Изучение теоретического материала(16ч.)[1,2,3,4,5,6,7]** Изучение теоретического лекционного материала и дополнительной литературы

**2. Подготовка к лабораторным работам(34ч.)[1,2,3,4,5,6,7]** Подготовка отчета и изучение теоретического материала по теме лабораторной работы

**3. Контрольная работа(12ч.)[2,3,4,5,6,7]** Выполнение контрольной работы, написание отчета

**4. Зачет(14ч.)[1,2,3,4,5,6,7]** Письменная контрольная работа

# **5. Перечень учебно-методического обеспечения самостоятельной работы обучающихся по дисциплине**

Для каждого обучающегося обеспечен индивидуальный неограниченный доступ к электронно-библиотечным системам: Лань, Университетская библиотека он-лайн, электронной библиотеке АлтГТУ и к электронной информационно-образовательной среде:

1. Падалко В.С. Методические указания по выполнению лабораторных работ по дисциплине «Компьютерный инструментарий графических редакторов» Часть 1 [Электронный ресурс]: Методические указания.— Электрон. дан.— Барнаул: АлтГТУ, 2021.— Режим доступа: http://elib.altstu.ru/eum/download/it/uploads/padalko-v-s-it-6051a63a24b68.pdf, авторизованный

2. Падалко В.С. Методические указания по выполнению лабораторных работ по дисциплине «Компьютерный инструментарий графических редакторов» Часть 2 [Электронный ресурс]: Методические указания.— Электрон. дан.— Барнаул: АлтГТУ, 2021.— Режим доступа: http://elib.altstu.ru/eum/download/it/uploads/padalko-v-s-it-6051a66376e17.pdf, авторизованный

### **6. Перечень учебной литературы**

6.1. Основная литература

3. Конакова, И. П. Основы проектирования в графическом редакторе КОМПАС-График-3D V14 : учебное пособие / И. П. Конакова, И. И. Пирогова. — Екатеринбург : Уральский федеральный университет, ЭБС АСВ, 2014. — 112 c. — ISBN 978-5-7996-1279-5. — Текст : электронный // Цифровой образовательный ресурс IPR SMART : [сайт]. — URL: https://www.iprbookshop.ru/68452.html (дата обращения: 12.05.2023). — Режим доступа: для авторизир. пользователей

6.2. Дополнительная литература

4. Савельев, Ю. А. Графические вычисления на основе редактора «Компас-3D» : учебное пособие / Ю. А. Савельев, Д. Г. Неволин, Е. В. Бабич ; под редакцией Ю. А. Савельева, Д. Г. Неволина. — Екатеринбург : Уральский государственный университет путей сообщения, 2019. — 197 c. — ISBN 978-5- 94614-441-4. — Текст : электронный // Цифровой образовательный ресурс IPR SMART : [сайт]. — URL: https://www.iprbookshop.ru/122279.html (дата обращения: 12.05.2023). — Режим доступа: для авторизир. пользователей

# **7. Перечень ресурсов информационно-телекоммуникационной сети «Интернет», необходимых для освоения дисциплины**

5. https://kompas.ru/publications/video/

6. КОМПАС-3D. Руководство пользователя

https://kompas.ru/source/info\_materials/2018/KOMPAS-3D-v17\_Guide.pdf

7. Blender 2.93 - руководство пользователя

https://docs.blender.org/manual/ru/dev/

### **8. Фонд оценочных материалов для проведения текущего контроля успеваемости и промежуточной аттестации**

Содержание промежуточной аттестации раскрывается в комплекте контролирующих материалов, предназначенных для проверки соответствия уровня подготовки по дисциплине требованиям ФГОС, которые хранятся на кафедре-разработчике РПД в печатном виде и в ЭИОС.

Фонд оценочных материалов (ФОМ) по дисциплине представлен в приложении А.

# **9. Перечень информационных технологий, используемых при осуществлении образовательного процесса по дисциплине, включая перечень программного обеспечения и информационных справочных систем**

Для успешного освоения дисциплины используются ресурсы электронной информационнообразовательной среды, образовательные интернет-порталы, глобальная компьютерная сеть Интернет. В процессе изучения дисциплины происходит интерактивное взаимодействие обучающегося с преподавателем через личный кабинет студента.

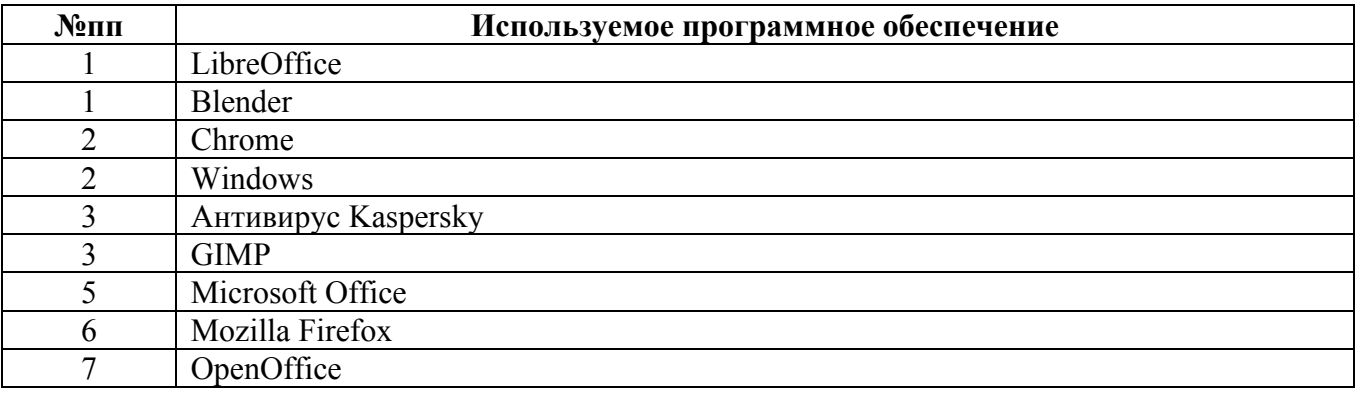

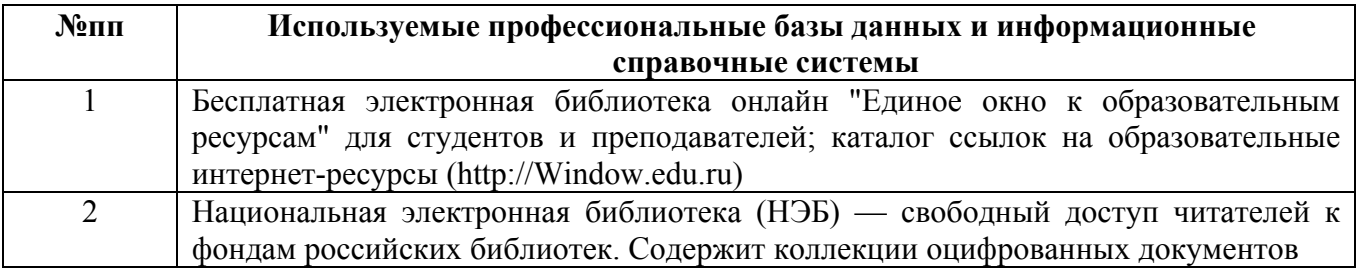

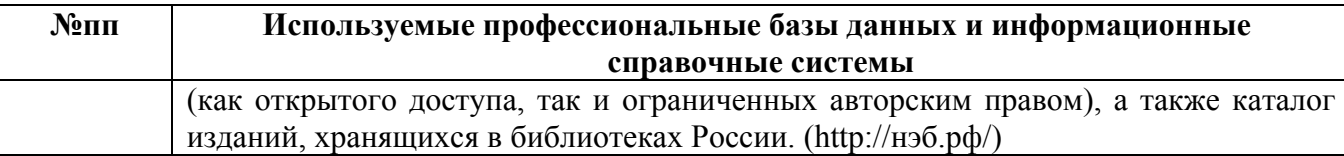

### **10. Описание материально-технической базы, необходимой для осуществления образовательного процесса по дисциплине**

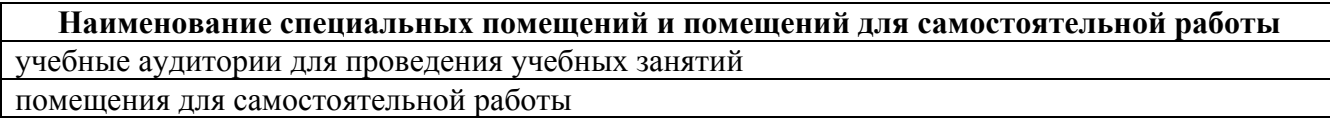

Материально-техническое обеспечение и организация образовательного процесса по дисциплине для инвалидов и лиц с ограниченными возможностями здоровья осуществляется в соответствии с «Положением об обучении инвалидов и лиц с ограниченными возможностями здоровья».